## 01 Linux **- 003 Redmine4.2(Redmine5.0)**

 $+\%Y\%m\%$ 

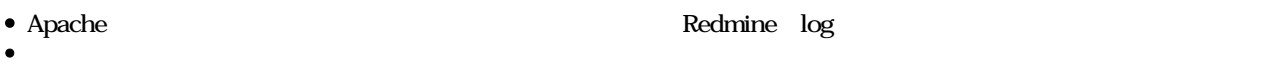

 $\bullet$  Redmine Web UI

 $\bullet$  Redmine /

- $\bullet$  Ubuntu 20.04
- Redmine 4.2  $\circ$  Redmine5.0 (2023/02/09) Apache 2.4

1. Apache redmine  $2.$  rsyslog 3. Redmine

#### **Apache**

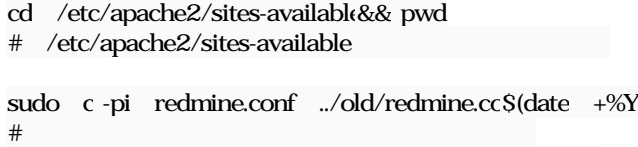

# /etc/apache2/old

 $\#$ # 変数を付けることで、ファイル名にYYYYMMDD形式が付与されます

diff -u redmine.conf ../old/redmine.cc\$(date +%Y%m%)1  $\#$ 

#### **/var/log**

```
cd /var/log && pwd
\# /var/log
```

```
sudo l-sf /home/www-data/redmine/log/ redmine
\#
```
ls -l redmine

# Redmine

## **Apache**

sudo vi /etc/apache2/sites-available/redmine.conf  $\#$ 

 CustomLog /home/www-data/redmine/log/access.log combined ErrorLog /home/www-data/redmine/log/error.log # Redmine  $\log$  $#$ # <VirtualHost \*:443> # ServerName [ ] # CustomLog /home/www-data/redmine/log/access.log combined # ErrorLog /home/www-data/redmine/log # # SSL HTTP diff -u ../old/redmine.con\$(date +%Y%m%) /etc/apache2/sites-available/redmine.conf <VirtualHost \*:443> ServerName Redmine + CustomLog /home/www-data/redmine/log/access.log combined + ErrorLog /home/www-data/redmine/log/error.log + sudo apache2ctl configtest # Syntax OK sudo systemctl restart apache2.service tail -f /home/www-data/redmine/log/access.log  $\#$ **Executive Redmine** sudo chownwww-data:www-data /home/www-data/redmine/log/access.log sudo chown www-data:www-data /home/www-data/redmine/log/error.log Redmine  $\bullet$ cat <<- \_EOF\_ | sudo tee -a /etc/logrotate.d/redmine 【/var/log/redmine/】\*.log { daily missingok ifempty copytruncate rotate 10 compress su www-data www-data }  $EOF$ 

 $• 10$ 

sudo logrotate -dv /etc/logrotate.d/redmine

# **Redmine**

 $\bullet$  $\bullet$ 

cd /home/www-data/redmine/plugins && pwd  $#$  plugins sudo -u www-data git clone https://github.com/haru/redmine\_logs sudo systemctl restart apache2.service

1. Redmine

 $2.$ 

 $3.$ 

 $O_{\rm}$  Redmine  $\rm{Lips}$  . ipg  $\rm{258\,KB}$   $\rm{2024/01/05}$ 

*2024/05/15 3/3*